## **Al Ansar International School**

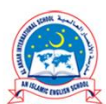

**British Curriculum (FS1 to A Level)** 

خُ بين الأصالة والمعاصرة. تـعلـيــمُ ابـتـكــاريٌّ، ريــاديٌّ تــف أجيبالا قنادرة، تنجا ے ، پ و ج ا An innovative, pioneering and interactive education that produces capable generations reflecting authenticity and modernity.

## **Technology for Learning**

**<https://alansarschool.net/technology/>**

## **Student Tutorials – AI-Apps**

ة الأنصار العالم

بريطاني (من السنة التمهيدية حتى الثانوي)

**and Online e-Resources**

**<https://tinyurl.com/589m9wa4>**

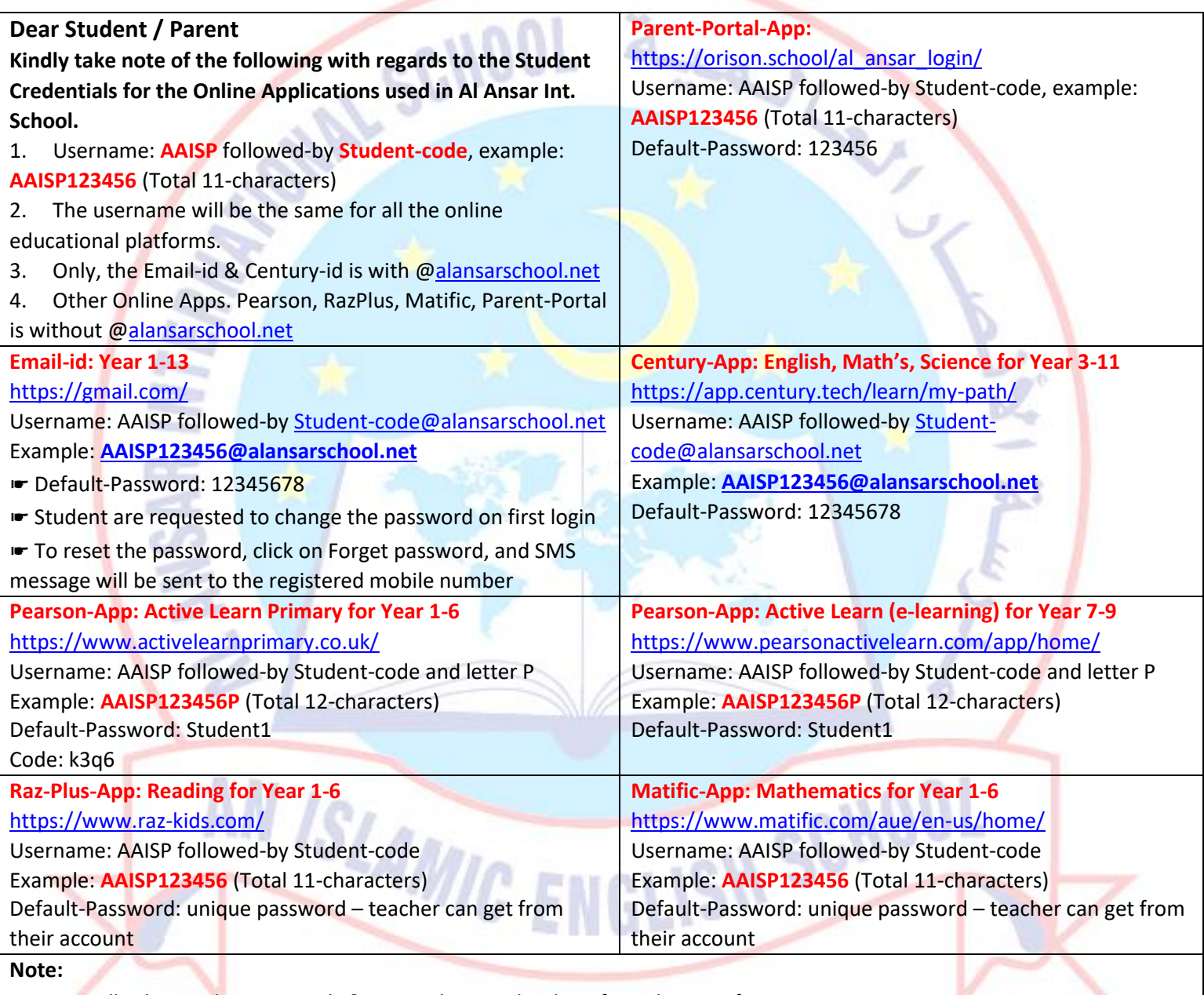

**■ Kindly change the passwords & not to share with others for online e-safety purposes.** 

■ The new-updated password should be written & kept, safely with the students / parent.